## **Estructura de costes**

Aquí tenemos una tabla excel con la estructura de costes:

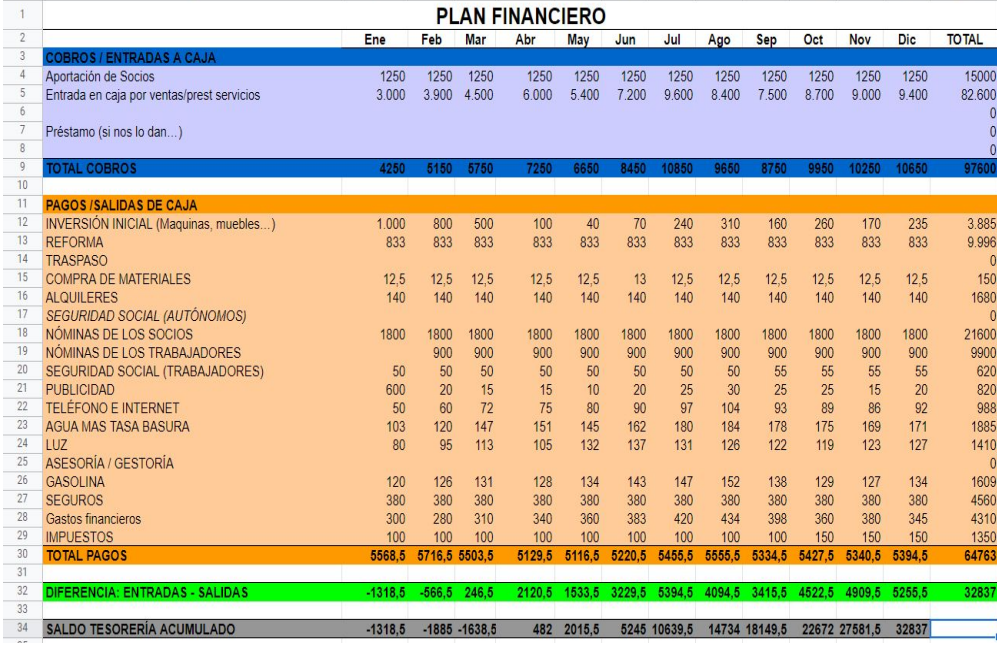

Aquí especificamos las salidas y entradas mes a mes de nuestro modelo de negocio.

Y aquí adjuntamos otra con la cuenta de resultados previsional:

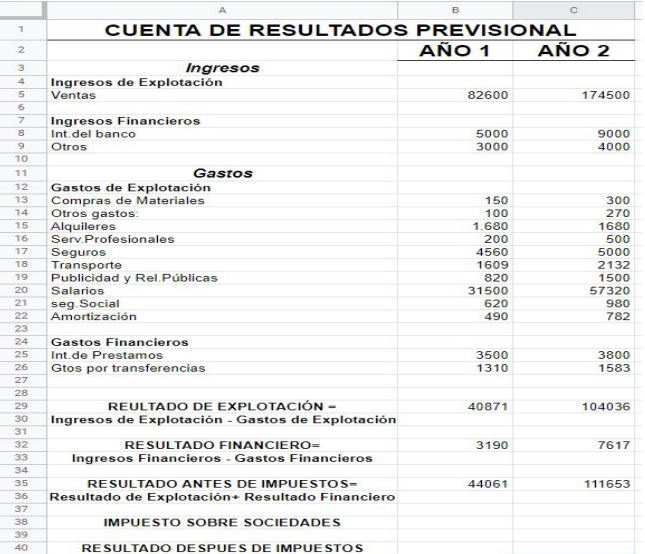